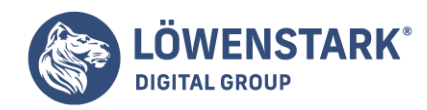

# **Gmail — Mailing und Browseroberfläche seit 2004**

#### Stand: 04.07.2022

Ein Gmail-Account gilt mittlerweile in zahllosen privaten und gewerblichen Kontexten als Standard. Das liegt daran, dass die Nutzung des ehemals als Google Mail bekannten E-Mail-Dienstes auf mehrere Arten simpel möglich ist. Sowohl der klassische E-Mail-Zugang sowie über verschiedene Netzwerk- und Übertragungsprotokolle oder über die zugehörige App vereinfachen seine Benutzung.

#### **Nutzung via:**

- Webmail
- $\bullet$  IMAP4
- $\bullet$  POP3
- Gmail-App

### Wie hat sich Gmail entwickelt?

Freenet, GMX und Web.de waren anfangs die großen Konkurrenten von Google Mail. Durch einen Speicher von einem Gigabyte zu Beginn des Mail-Anbieters konnte ein Alleinstellungsmerkmal etabliert werden. Die Konkurrenz bot teilweise nur weit unter 100 Megabyte Speicher an.

In der Anfangszeit ab 2004 existierte die Möglichkeit für den Beitritt nur über eine Einladung von Nutzern der Beta-Version, die bereits registriert waren oder via Freischaltecode. Drei Jahre Später wurde Gmail trotz andauernder Testphase bis 2009 für jedermann ohne Einschränkungen zugänglich.

Der enorme Speicher, gute Konnektivität und eine userfreundliche und ansprechende Optik und Bedienung führten dazu, dass Gmail zum am weitesten verbreiteten Anbieter für Mailadresse avancierte. Dieses Errungenschaft wurde schon 2012 erlangt. Weit über 1,5 Milliarden User sind registriert und der Dienst wurde weltweit etabliert. Auf allen Kontinenten steigen die Zahlen und mehr als sechs Dutzend Sprachen sind verfügbar.

### Gmail-Adressen weisen einige Spezifika auf!

Der Nickname sollte mindestens sechs Zeichen aufweisen. Der Anbieter erlaubt verschiedene Identitätsund Absenderadressen und sogar Mails von Fremdanbietern können via POP3 abgerufen werden.

Das Mailkonto ist in einigen Punkten recht flexibel und erlaubt sogar variable Punkte oder Plus-Zeichen im vorderen Teil der E-Mail-Adresse. Das führt dazu, dass E-Mails auch bei leichten Abwandlungen oder Fehlern beim richtigen Empfänger ankommen:

Beispiel: LisaSchmidt@gmail.com und Lisa.Schmidt@gmail.com leiten die betreffende Mail beide korrekt weiter.

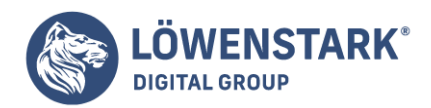

## Wie arbeitet Gmail?

Voraussetzung für eine Nutzung der E-Mail-Adresse ist ein Google-Account. Mit ihm wird automatisch eine Gmail-Adresse verknüpft. Wie erwähnt, sind Zugriffe mittlerweile über IMAP4 oder POP3 möglich, während in der Anfangszeit bis 2007 mit dem Datenübertragungsprotokoll Ajax gearbeitet wurde. Um Inhalte komplett und dauerhaft störungsfrei zu visualisieren wurden die Postfächer mittels HTML dargestellt, was wiederrum auf die Anwendungen XML und JavaScript angewiesen war. Mittlerweile existiert neben der Desktop-Version eine Benutzeroberfläche, die auf die Eigenschaften von kleinen Bildschirmen zugeschnitten ist und eröffnet angepasst daran, die beliebten Funktionen.

### Gmail versus Google-Mail

In Deutschland hieß der E-Mail-Dienst ursprünglich Gmail, musste 2005 aber umbenannt werden, da es zu einem Streit um das deutsche Markenrecht mit einem Hamburger Briefpostunternehmen kam. Dieses Unternehmen hatte den Markennamen Gmail vor Google angemeldet und gewerblich genutzt.

Obwohl der Dienst 2004 unter dem Namen Gmail startete, musste er zwischen 2005 und 2012 seine Endung für Neukunden auf @googlemail.com ändern, da es zu einem Streit an den Namensrechten gekommen war. Das betreffende Unternehmen hat den Markennamen allerdings 2012 nach einer außergerichtlichen Einigung abgetreten und neue Adressen werden unter der Endung @gmail.com geführt, während googlemail.com-Konten den Namen auf Wunsch ändern lassen konnten.

Ähnliche Konflikte gab es in weiteren Ländern, unter anderem China, was zeitweise zu Alternativnamen führte.

### Welche Etiketten und Weboberflächen werden verwendet?

Nutzer haben die Möglichkeit, vorhandene Ordner, Labels genannt, individuell zu ordnen und zu betiteln. So lassen sich E-Mails filtern und innerhalb einer Struktur mehreren Themen zuordnen. Die grundsätzliche Lagerung wird über ein zentrales Mailarchiv organisiert. Wenn Benutzer an E-Mails beziehungsweise E-Mail-Vorlagen arbeiten, speichert das System automatisch Zwischenschritte ab.

Dadurch werden Texte und andere Daten geschützt und gehen nicht durch Verbindungsabbrüche oder Zeitüberschreitungen verloren. Sicherheitsfragen ergänzen die innovative Usability. Ein Special des Anbieters ist ferner ein verzögerter Versand von E-Mails. Er hat die Möglichkeit, das Versenden abzubrechen. Nach einem überschaubaren Wartezeitraum wird die E-Mail final versendet.

### Enormes Speichervolumen punkten bei Nutzern

Gmail hat mit seinen 1 Gigabyte Speichervolumen Maßstäbe gesetzt und die Mitbewerber gezwungen, ebenfalls mehr Speicherplatz zur Verfügung zu stellen. Nach einem Jahr wurde der Speicher auf 2 Gigabyte verdoppelt. Diese Erweiterungen in überschaubaren Steps sind seit der Einführung bis 2013 Bestandteil der Firmenpolitik gewesen. Mit Google Drive, einem cloudbasierten Dienst, wurden ab 2012 sogar 10 Gigabyte Volumen angeboten.

#### **Speicheroptionen:**

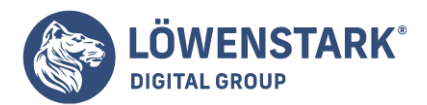

- Google Photos, Google Drive: 15 Gigabyte (Stand 2022)
- Erweiterungen sind über monatliche Abos möglich
- Maximale Speicher für die private Nutzung: Buchungen bis 30 Terabyte

## Die Gmail-Suchleiste

Für eine erfolgreiche Suche nach Mails werden etliche Daten aus Google Drive, dem Google Kalender oder Kontakte sowie nach Wortbestandteilen genutzt. Letzteres Verfahren wird als Stemming bezeichnet und meint eine Filterung nach Wortstamm sowie eine Erfahrung diverser morphologischer Varianten.

### iOS und Android arbeiten mit der Gmail-App

Die Gmail-App zählt zu den am meisten genutzten Apps und ist hervorragend mit den beiden führenden Betriebssystemen für Smartphones: iOS und Android kompatibel. Sie wurde weiter entwickelt und ist bei Windows und iOS auch via Push-Funktionen präsent.

 ist für Android und iOS verfügbar. In der Android-Version ist es die erste App, welche im Sevice Google Play eine Milliarde Mal heruntergeladen wurde. Dank Google Sync wird finden Synchronisierungen und Datensicherungen statt. Auf dem PC wird durch das Tool ein eigenes Verzeichnis zur Organisation angelegt. Die Anzahl der integrativen Geräte ist durch Active Sync Protocol teilweise begrenzt. Synchronisationen mit mobilen Endgeräten werden von Google mittels CalcAV und IMAP sowie weiterer Protokolle angeboten.

### Verknüpfung von Google-Diensten mit Gmail

Das Unternehmen Google hat im Laufe der Jahre viele Dienste und Produkte auf den Markt gebracht und teilweise erweitert, verändert oder eingestellt. Im Folgenden ist eine Übersicht alphabetisch angelegt:

- Google Buzz (2010): Bis 2011 wurde Google Buzz von Google betrieben, um Nutzern das Teilen von Medien, Links und dem eigenen Status zu ermöglichen.
- Google Talk (2005): Chat, Sprach- oder Video-Call mit Adressbuch-Kontakten bei gleichzeitigem Abruf der E-Mails. Externe Messenger wie AIM, MSN und Co. sind via XMPP-Transports für eine spontane Verbindung nutzbar.
- Google Voice (2010): Google Voice im Gmail Chat stellte einen inklusiven Telefondienst dar. Er war in Nordamerika kontinental kostenfrei und wurde mittlerweile von Google Hangouts ersetzt beziehungsweise ab 2012 in die Hangouts-Funktion mobiler Apps integriert.
- Google Workspace (2006): Dieses Projekt wurde zunächst am San Jose College für Studenten initiiert. Diese Domain war jedoch nicht lange exklusive und wurde bald für Unternehmen und andere Schulen geöffnet. Zehn Jahre später wurde Google Workspace, später Google Apps for your Domain, als G Suite und neuer Dienst herausgebracht.

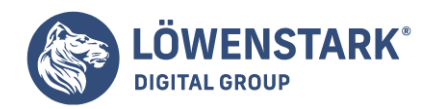

## Sicherheit und SPAM-Abwehr beim Mailservice Gmail

Google hat sich frühzeitig mit Spam, Viren, Trojanern und anderen Gefahrenquellen für seine User auseinandergesetzt und mehrere Sicherheitsschranken eingebaut. Gmail prüft mit einem eigenen Algorithmus die Tätigkeiten, die im Gmail-Konto getätigt werden und erkennt dabei untypisches Verhalten. Die Folge sind automatische Sperren, die der Sicherheit dienen und bis zu 24 Stunden andauern können.

#### **Alarmsignale:**

- Browserprobleme
- zu viele gleichzeitige E-Mail-Interaktionen (Senden, Löschen oder Empfangen)
- Versand von auffälligen Mails, die nicht zugestellt werden können
- ominöse Drittanbieter, die versuchen, sich automatisch im Konto anzumelden

Google speichert zudem die letzten zehn Zugriffe inklusive Zeitstempel und IP des Endgerätes. Wenn E-Mails Anhänge besitzen, die ausgeführt werden können und es sich dabei um Viren und Ähnliches handeln könnte, wird die E-Mail nicht zugesandt.

Bei der Bekämpfung von SPAM-Mails ist die Community gefragt, die betreffende Mails als SPAM markiert. Durch diese Angabe wird der Inhalt von Gmail analysiert, registriert und später als SPAM frühzeitig erkannt. Durch verschiedenen Einstellungen können SPAM-Mails separat betrachtet werden – ein gesonderter SPAM-Ordner ist heute obligatorisch. Mit der Entwicklung neuronaler Netze ist die Abwehr von SPAM seit 2015 noch weiter vereinfacht worden und wesentlich effizienter.